## SECOND TERM WEEKLY LESSON NOTES

WEEK 6

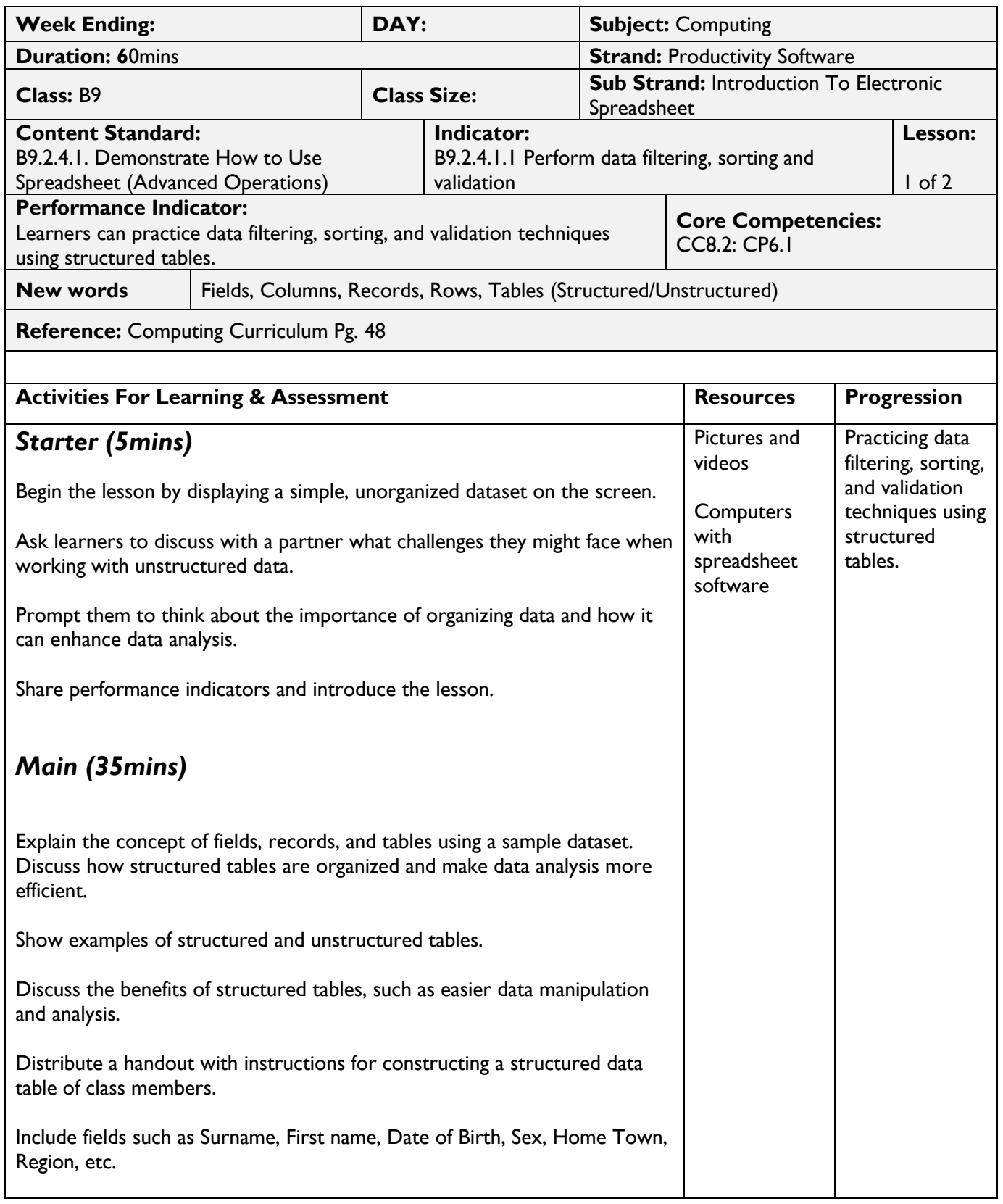

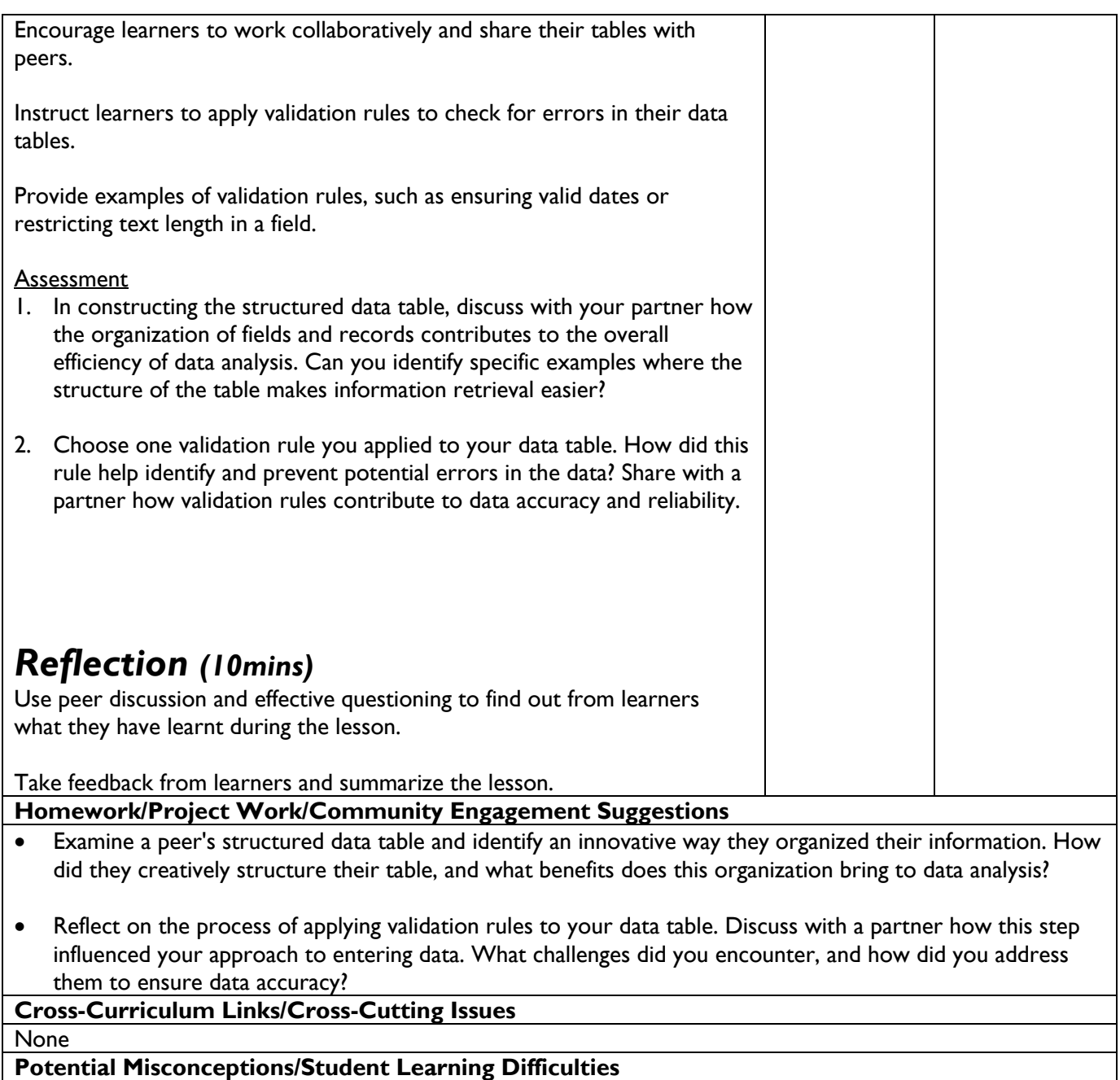

None

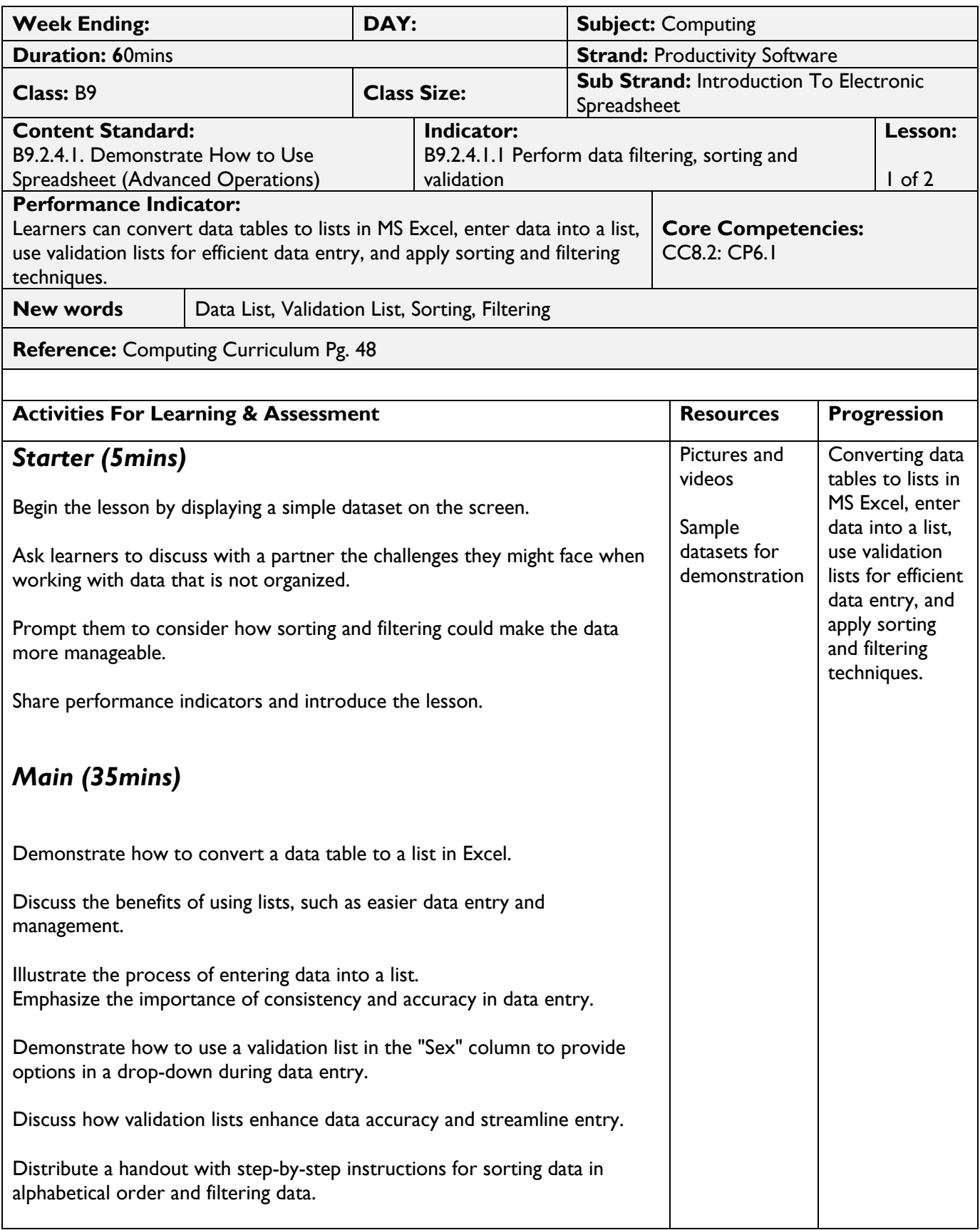

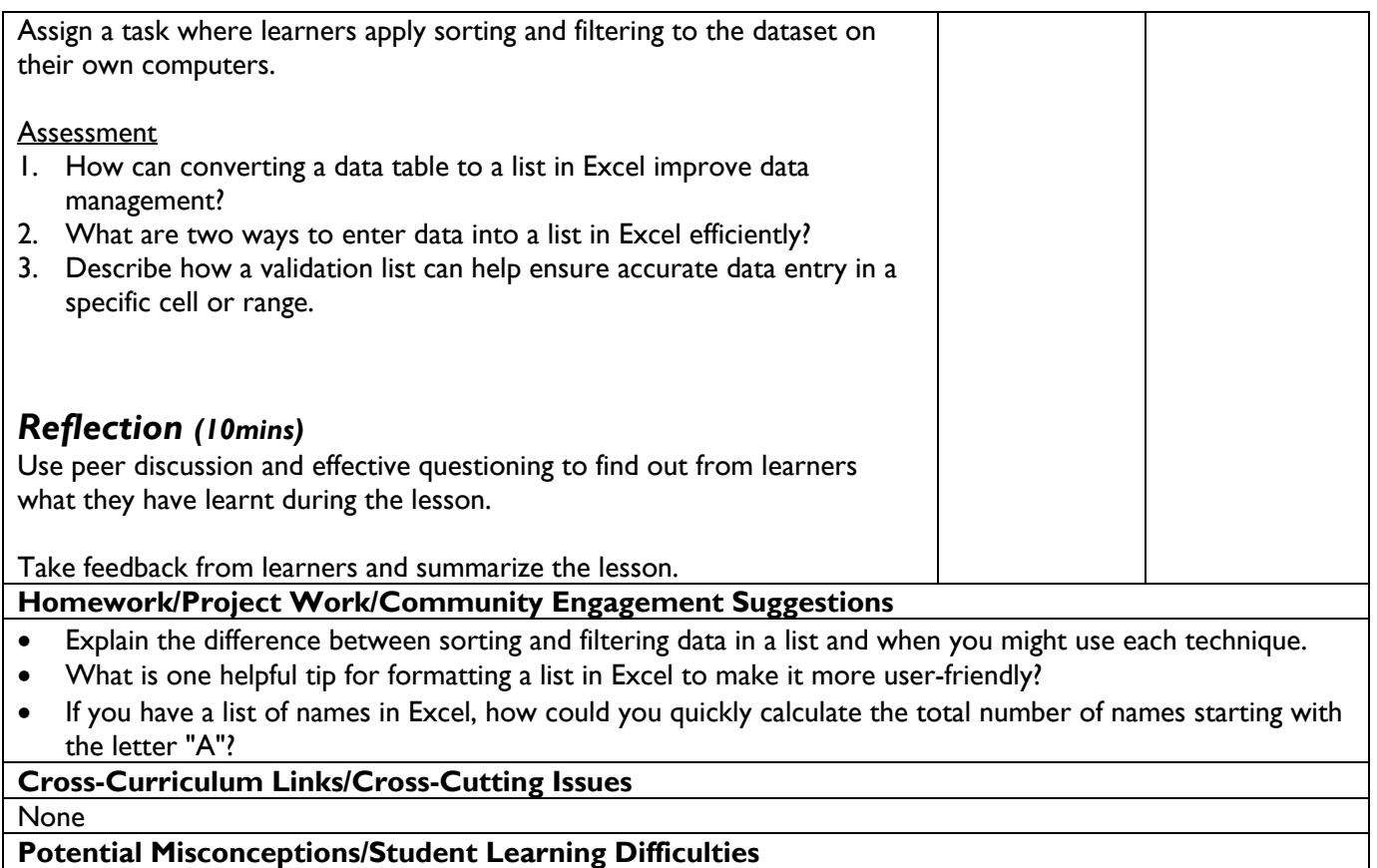

**None**